*A figura abaixo mostra o mesmo amplificador da análise de baixa freqüência, mas esta análise se aplica a qualquer outra tipo de polarização DC.*

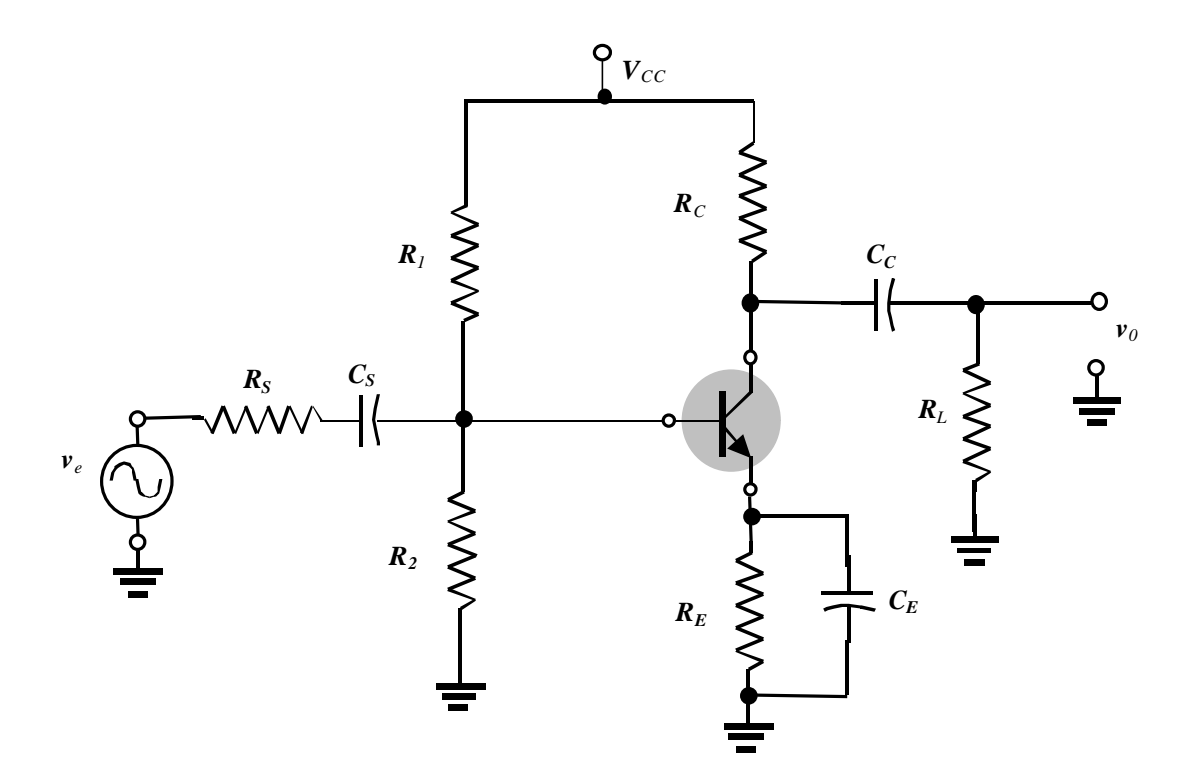

*Amplificador emissor comum – Análise em altas freqüências* 

*A figura abaixo mostra o circuito equivalente deste amplificador para altas freqüências.*

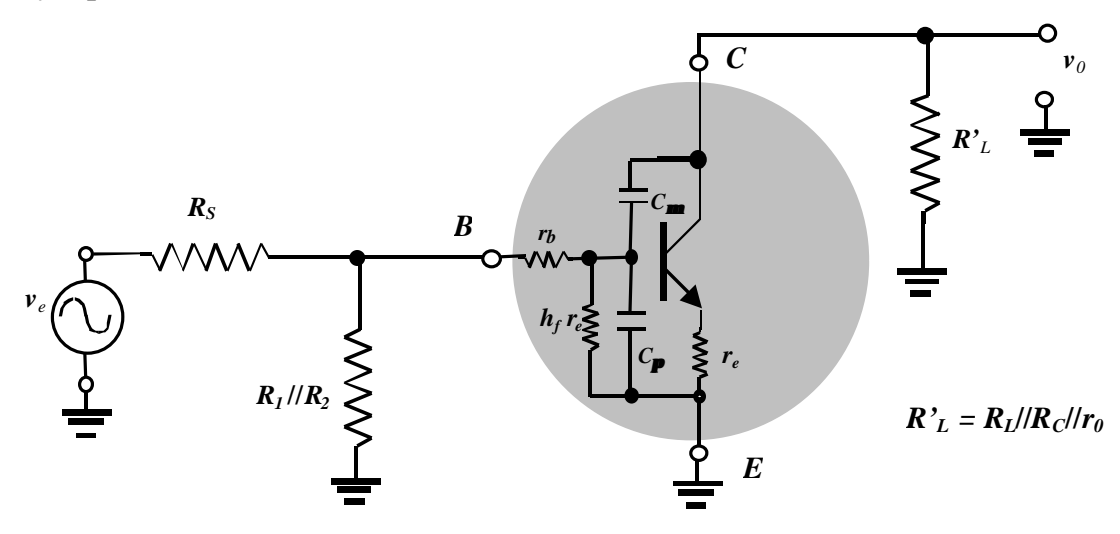

*Circuito equivalente*

*Aplicando a aproximação de efeito miller, o circuito acima simplifica para o circuito equivalente mostrado abaixo.*

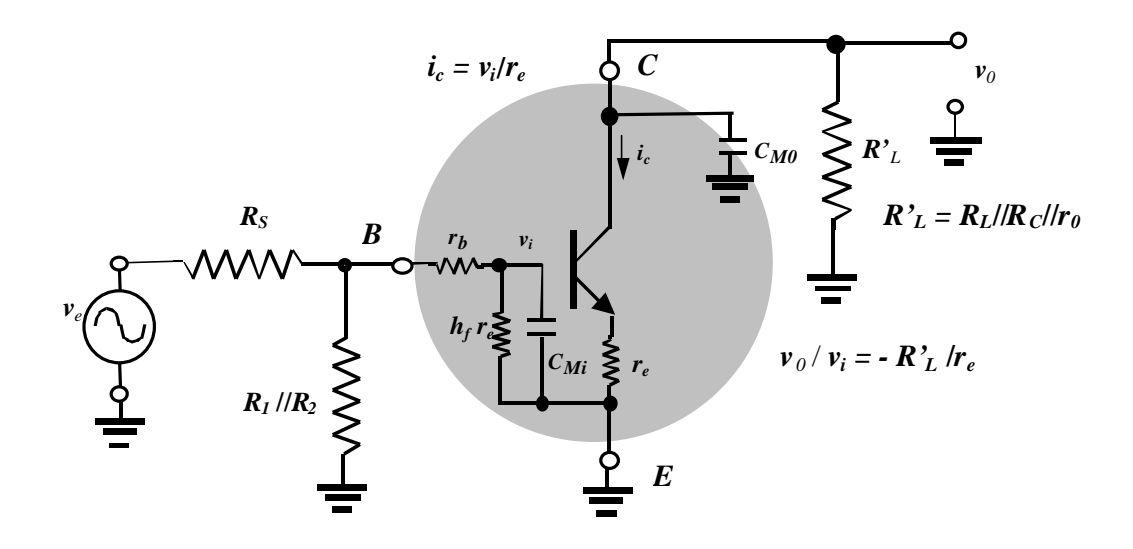

*Onde* 

$$
C_{Mi} = (1 - (R^r_L/r_e)C\mathbf{p} = (1 + R^r_L/r_e)C\mathbf{m} + C\mathbf{p} e
$$
  

$$
C_{Mi} = (1 - 1/(-R^r_L/r_e)C\mathbf{p} = (1 + r_e/R^r_L)C\mathbf{m} \times C\mathbf{m}
$$

*Determinando o circuito equivalente Thévenin para o circuitos de entrada e saída facilmente identificáveis na figura acima, resulta nos circuitos abaixo equivalentes.*

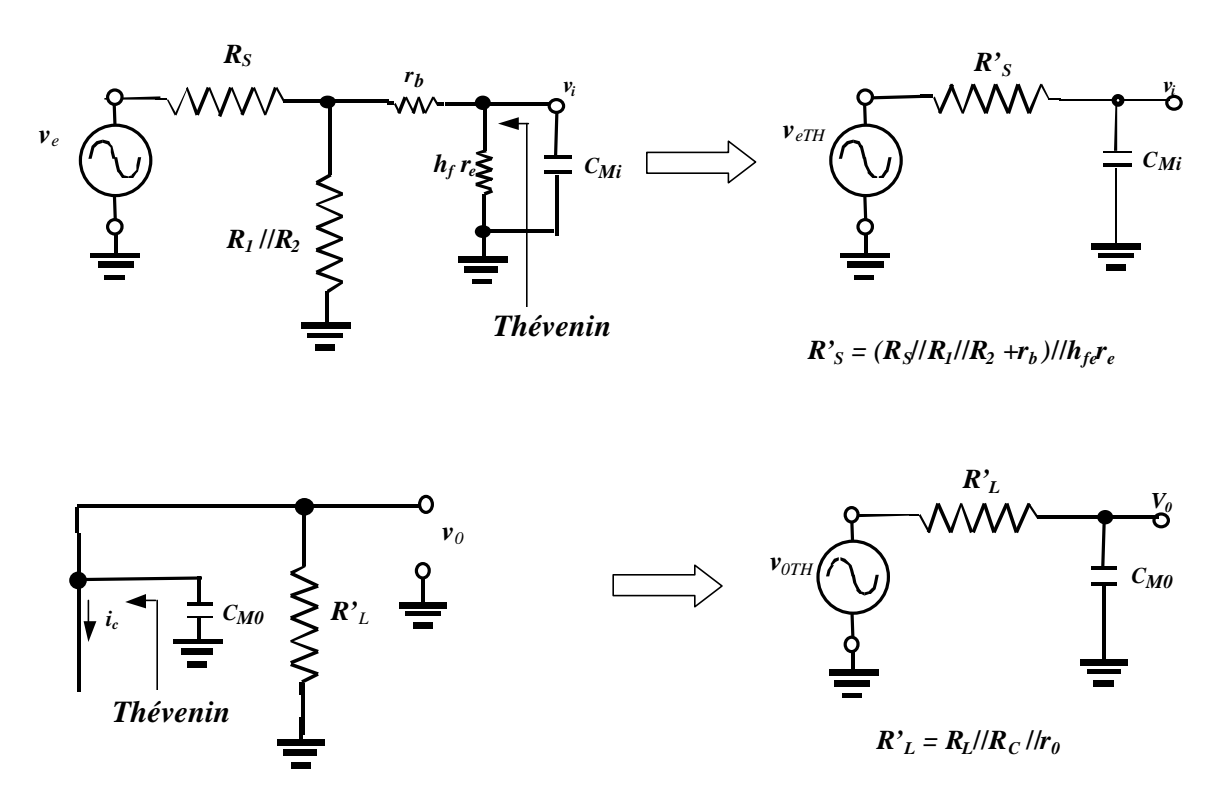

#### *Circuitos equivalentes Thévenin para entrada e saída*

*Portanto*

*O circuito(seção) de entrada será introduz um pólo (f 2E ) em*

$$
f_{2E} = I/2\boldsymbol{p} R'_{S} C_{Mi}
$$

*com* 

 $R's = (R_S / R_I / R_I + r_b) / h_{fe} r_e$  Note que  $R's$  *é a impedância (Resistiva) vista pela base do transistor*

 $C_{Mi} = (1 + R'_I/r_e)Cm + Cp$ 

*E o circuito (seção) de saída introduz um pólo em (f 2S )*

 $f_{2S} = I/2p R'$ <sup>*L*</sup> *C<sub>M0</sub>* 

*com*

$$
R^{\prime}{}_{L}=R_{L}/R_{C}/\!/r_{0}
$$

 $C_{M0} = Cm$ 

*Na prática f2S >> f2E de maneira que quem determinará a banda –3dB do amplificador é a seção de entrada.*

*Se outros capacitores estiverem presentes entre os terminais de base ou coletor e ponto comum (terra) estes devem ser adicionados às capacitâncias CMi e CM0 respectivamente. O exercício a seguir exemplificará isto.*

### *Exercício:*

*Para o mesmo circuito do exercício anterior com inclusão dos capacitores parasitas e intrínsecos do transistor mostrados na figura abaixo:*

- *a) Determine as freqüências de corte superiores f2i e f20.*
- *b*) *Ache*  $f_b e f_T$ .
- *c) Esboce a resposta em freqüência utilizando os resultado anteriores e dos itens a) e b).*
- *d) Compare com os resultados com os da simulação no Pspice.*

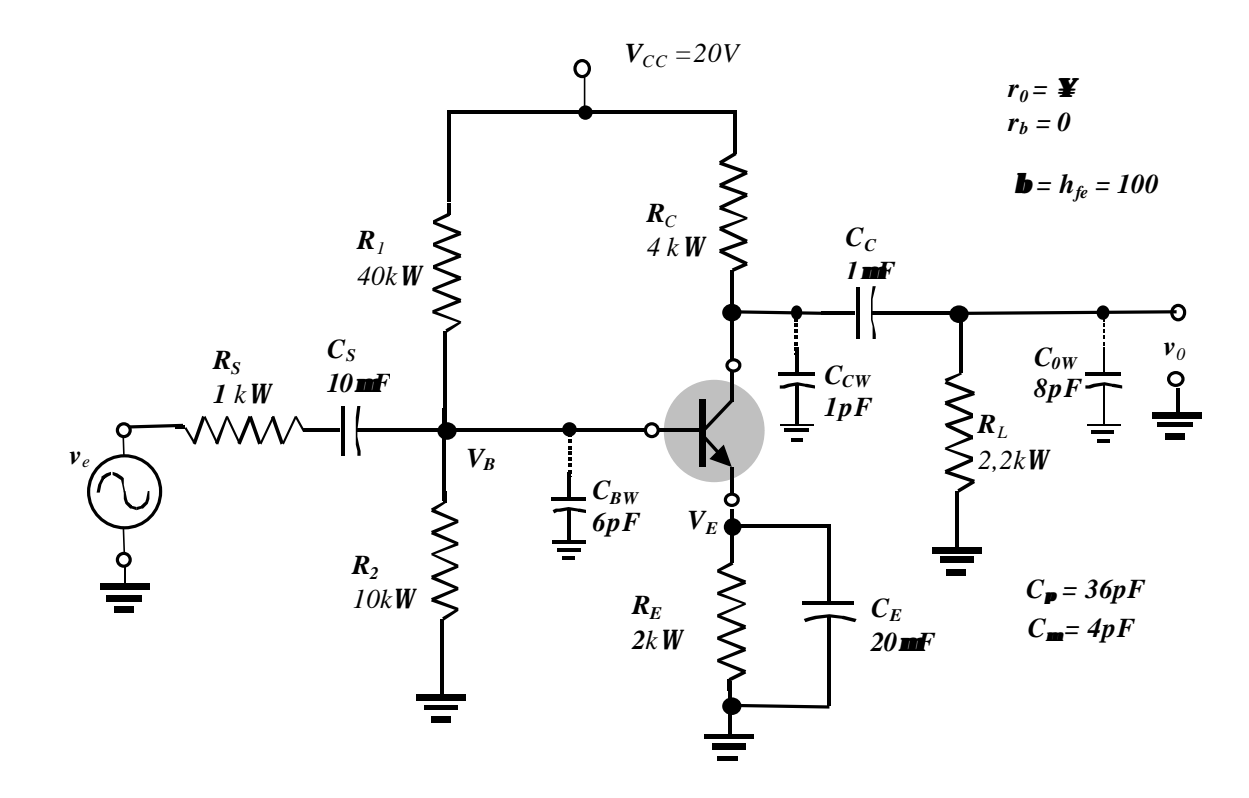

*a) Análise DC (para determinar re) já foi realizada no exercício anterior, portanto,*

 $I_c \gg I_E = V_E / R_E = 3,3V/2k$ *W* $\gg$  1,65mA  $r_e = V_T / I_C = 26mV/1,65mA = 15,76W$ *e r***<sub>***e***</sub> =100\*15,76 =1,576** $k$ **<b>W** 

*b) Análise AC(meio da faixa), repetindo*

*1) A impedância de entrada*

*Zi = Ri = R1*//*R2*//*hfe re =40kW*//*10kW*//*1,576kW » 1,32kW*

*2) Ganho no meio da faixa*

$$
A_{v1} = v_0/v_i = -R_C / / R_L / r_e = -(4kW / / 2, 2kW) / 15,76W \gg 90
$$

*Mas* 

$$
v_i/v_e = R_i/(R_i + R_s) = 1,32kW/(1,32kW + 1kW) \approx 0,57
$$

*então*

$$
A_v = v_0/v_e = v_0/v_i v_i/v_e = -90 * 0.57 * -51.2
$$

c) Freqüências de corte superiores 
$$
f_{2i}
$$
 e  $f_{20}$  expressão errada no Boyestad  
\n1) R's =  $(R_S/R_I/R_2+r_b)/h_{fe}r_e = (R_S//R_I/R_2)/h_{fe}r_e = R_S//R_i$   
\nR's =  $(1k)/(1,32kW) \cdot 569W$  (contra 531 W)  
\nO capacitor de entrada deve ser adicionalo à C<sub>BW</sub>, assim  
\nC<sub>Mi</sub> + C<sub>BW</sub> =  $(1 + R'I/r_e)$ Cm + Cp + C<sub>BW</sub> =  $(1+90)4pF +36pF +6pF = 406pF$   
\n $f_{2i} = 1/2p R$ 's  $(C_{Mi} + C_{BW}) = 1/2p (569W) (406pF) \cdot 688kHz$   
\n2) R'  $L = R_C / R_L / /r_0 = R_C / /R_L = (4kW) (2,2kW) = 1,42kW$   
\nO capacitor de saída deve ser adicionalo à C<sub>CW</sub> e C<sub>OW</sub>, assim  
\nC<sub>M0</sub> + C<sub>CW</sub> + C<sub>0W</sub> = Cm + C<sub>CW</sub> + C<sub>0W</sub> = 4pF + 1pF + 8pF = 13pF  
\n $f_{20} = 1/(2pR'L) (C_{M0} + C_{CW} + C_{OW}) = 1/(2p(1,42kW)(13pF) \cdot 8,6MHz$   
\nd) A freqüência de corte  $f_b$  é dada por

*fb = 1*/*2p hfre (Cm+Cp) = 1*/*2p(1,576kW)(4pF + 36pF) » 2,52MH<sup>Z</sup>*

*e) A freqüência de corte fT é dada por*  $f_T = h_f f_b = b f_b = (100) (2,52MHz) = 252MHz$ 

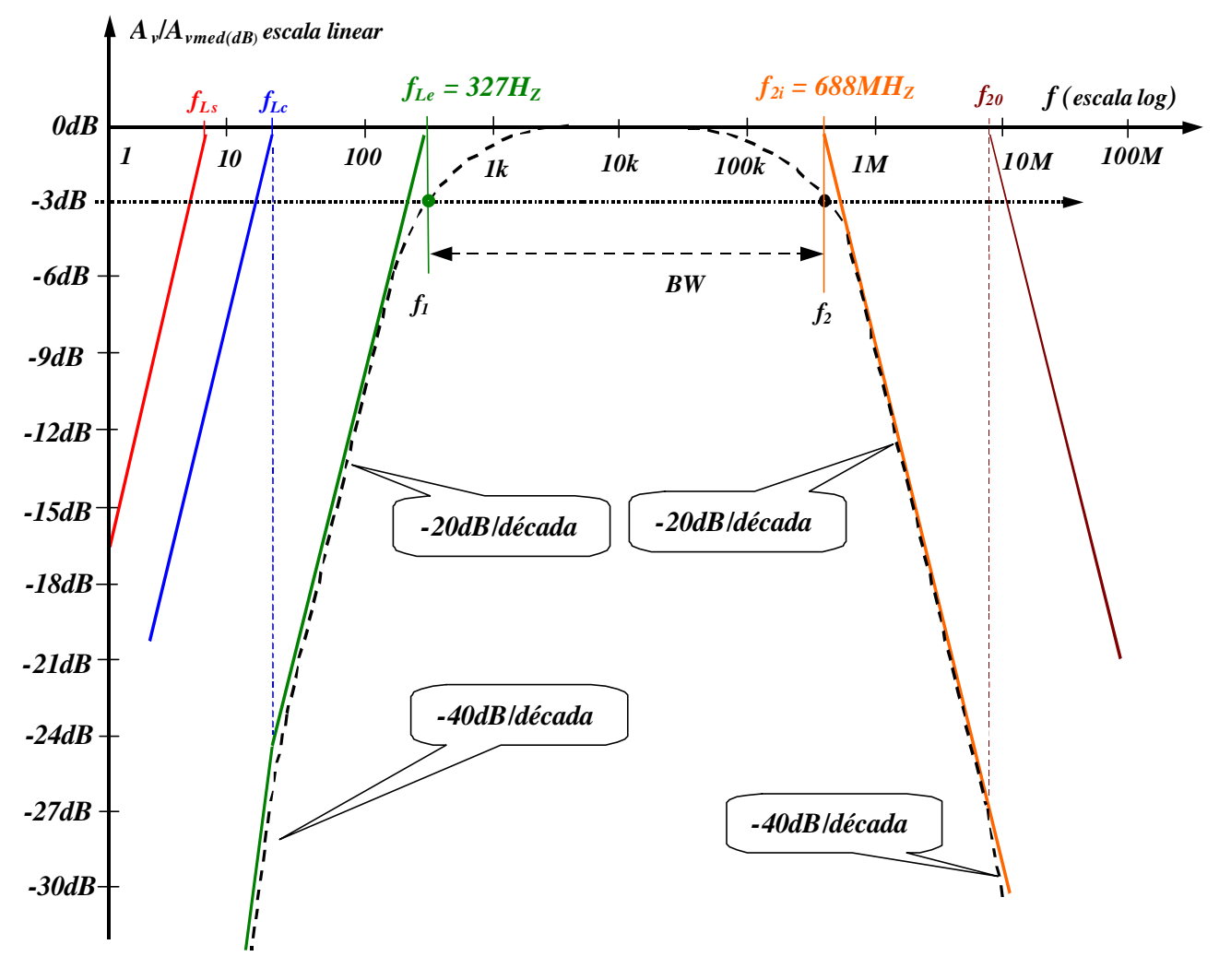

*Diagrama de Bode do amplificador*

# *Simulação*

### • *Esquema do amplificador simulado*

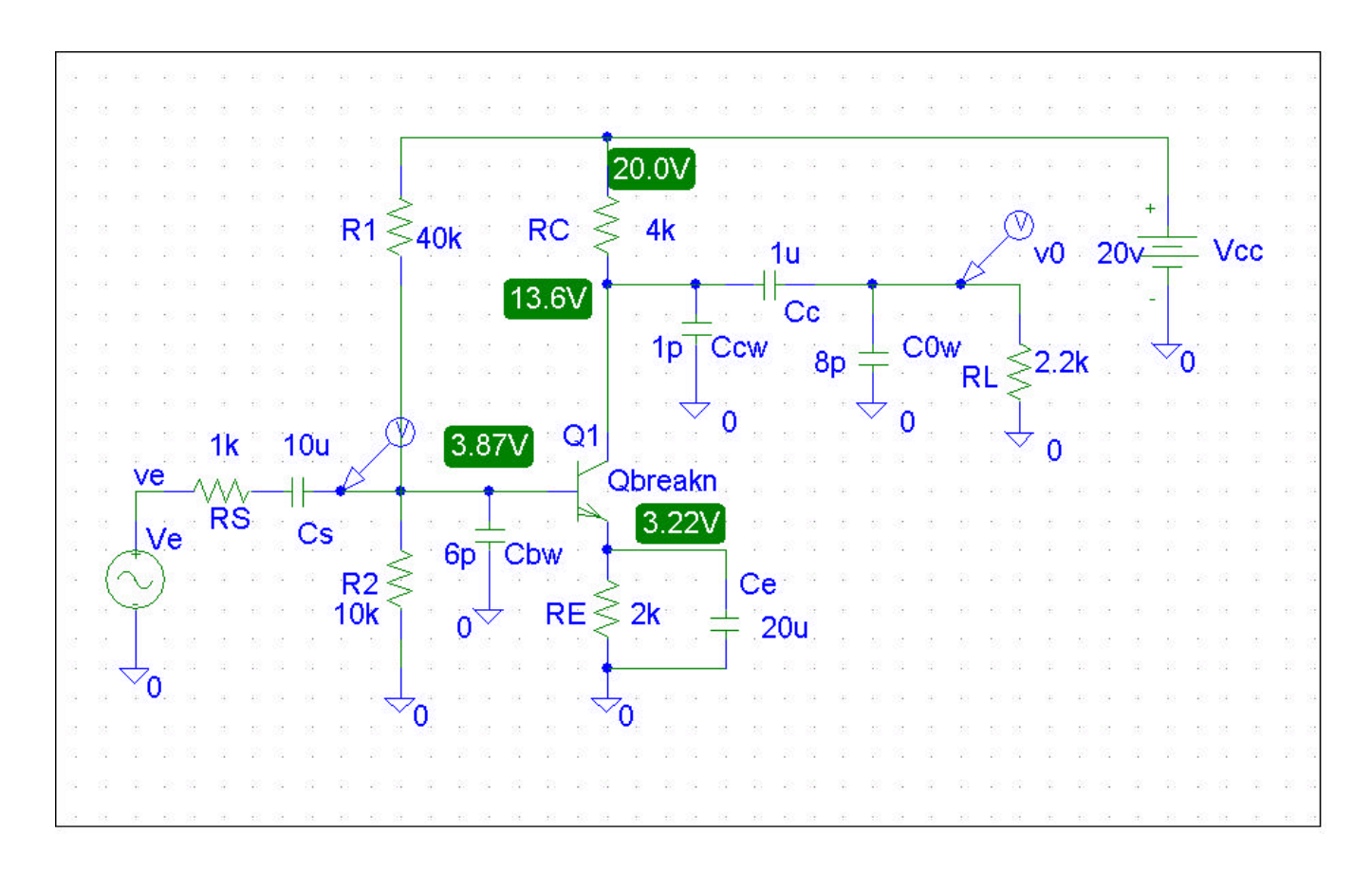

## *Parâmetros obtidos da simulação*

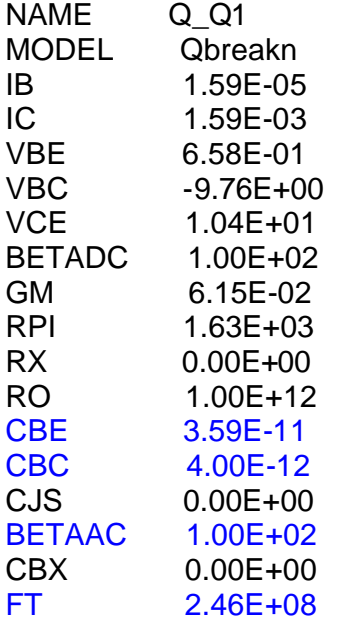

## • *Análise exata*

*Para esta análise é conveniente converter a fonte de tensão de entrada em seu equivalente Norton como mostrado nas figuras abaixo.*

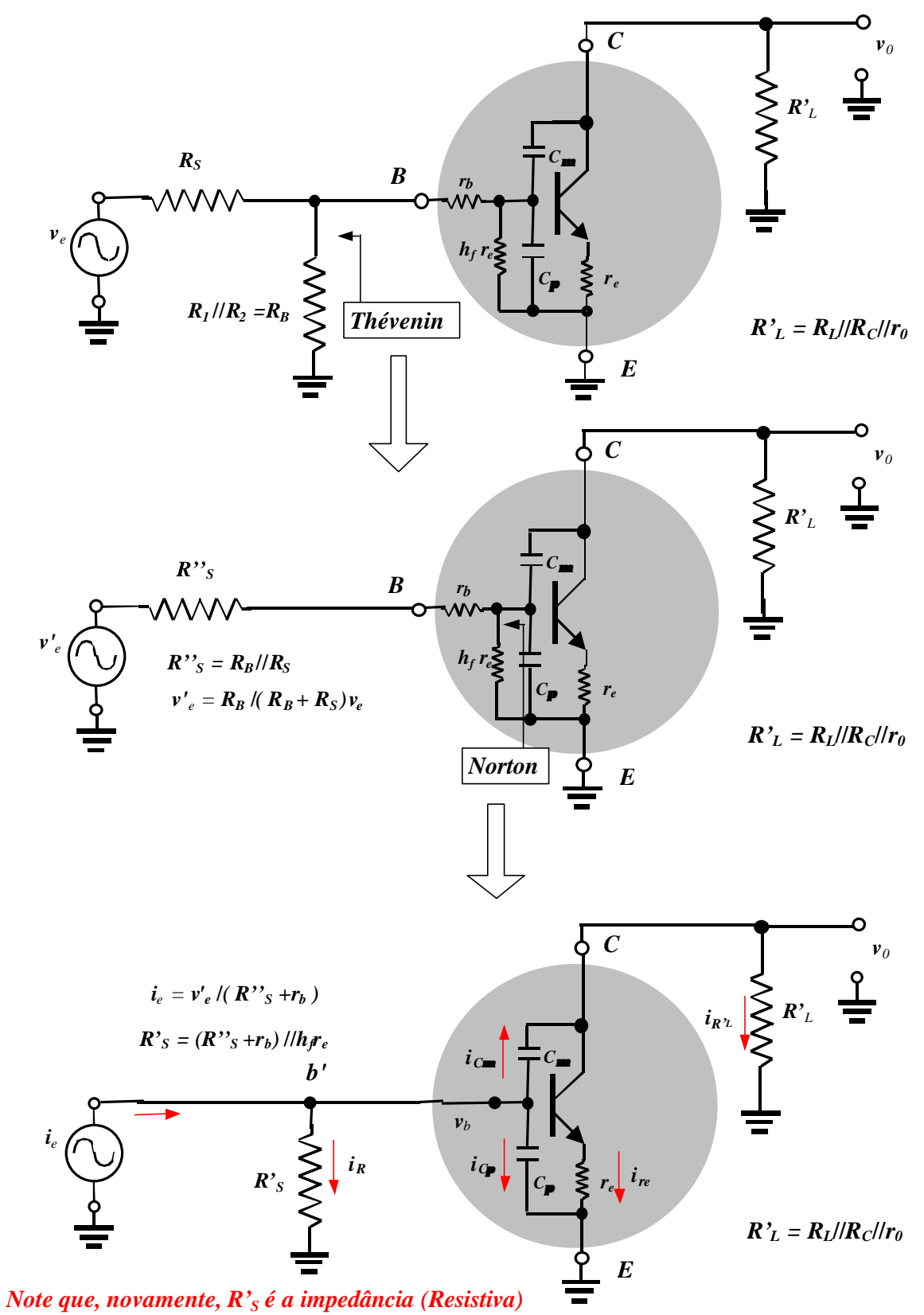

*vista pela base do transistor*

$$
i_e = i_R + i_{Cp} + i_{Cm} = v_b / R's + v_b s C_p + (v_b - v_0) s C_m
$$
 (189)

$$
onde \t s = jw = j2pf
$$

*A soma das correntes em C resulta em,*

$$
i_{\mathit{Cm}} = i_{R\mathit{L}} + i_{\mathit{re}}
$$

$$
(v_b - v_0) sC_m = v_0 / R'_L + v_b / r_e
$$

*extraindo v<sup>b</sup>*

$$
v_b = -v_0 \left(\frac{I}{R'}_L + sC_m\right) / \left(\frac{I}{r_e} - sC_m\right) \tag{190}
$$

*Substituindo a equação (190) na equação (189) resulta em,*

$$
i_e = -[1/R'_{S} + s(C_p + C_m)][(1/R'_{L} + sC_m)/(1/r_e - sC_m) - sC_m/v_0
$$

*e a função de transferência pode ser calculada*

$$
v_0 / i_e = R' s R' L (1 / r_e - s C_m) / \{1 + s (C_m R' L + C_m R' s + C_p R' s + R' L R' s C_m / r_e) + s^2 R' L R' s C_m C_p
$$
\n(191)

*Substituindo ie e v'e escrevendo na forma*

$$
i_e = v'_e / (R''_S + r_b)
$$
  
\n
$$
v'_e = R_B / (R_B + R_S) v_e
$$
  
\n
$$
v_0 / v_e = A_v N(s) / D(s)
$$

*então*

$$
A_v = -R'_{S}R'_{L} R_{B} / (R_{B} + R_{S}) (R''_{S} + r_{b})r_e
$$
\n
$$
N(s) = (1 - sr_{e}C_{m})
$$
\n(192)

$$
D(s) = I + s(C_{m}R^{'}{}_{L} + C_{m}R^{'}{}_{S} + C_{p}R^{'}{}_{S} + R^{'}{}_{L}R^{'}{}_{S}C_{m}/r_{e}) + s^{2}R^{'}{}_{L}R^{'}{}_{S}C_{m}C_{p}
$$
(193)

*A equação (191) mostra que o amplificador apresenta uma ganho em média freqüências dado por (192) tem um zero real positivo em 1/2preCm .Isto é devido a transmissão do sinal para saída através de Cm . O efeito deste zero é desprezível exceto em muito altas freqüências.*

*O denominador de (191) mostra uma função de transferência que apresenta dois pólos, e na prática estes estão muito afastados em freqüência. Se estes pólos são p<sup>1</sup> e p2, estão podemos escrever D(s) como*

$$
D(s) = (1 - s/p_1) (1 - s/p_2)
$$
  
*e portanto*  

$$
D(s) = 1 - s(1/p_1 + 1/p_2) + s^2/p_1 p_2
$$
 (194)

*Assumindo que os pólos estão bem afastados e p1 como sendo o pólo de mais baixa freqüência (o pólo dominante) então p2 é o pólo de maior freqüência.*

 $|p_2| \gg |p_1|$ 

*então podemos escrever (194) como*

$$
D(s) \gg I - s/p_1 + s^2/p_1 p_2 \tag{195}
$$

*Se o coeficiente em s (195) é comparada com aquele em (193) nós podemos identificar*

$$
p_1 = -l/(C_p R'_{s} + C_m (R'_{L} + R'_{s} + R'_{L} R'_{s}/r_e)
$$
  

$$
p_1 = -l/R'_{s} (C_p + C_m (R'_{L}/R'_{s} + 1 + R'_{L}/r_e)
$$
 (196)

*Logo, a freqüência de corte superior f2 será igual á*

$$
f_2 = |p_I|/2\mathbf{p} = I/2\mathbf{p} R'_{\mathcal{S}} (C_{\mathbf{p}} + C_{\mathbf{m}} (R'_{L}/R'_{\mathcal{S}} + I + R'_{L}/r_e) \tag{197}
$$

*A freqüência de corte superior obtida através da aproximação de Miller f2E foi encontrada igual à*

$$
f_{2i} = 1/2\, \mathbf{p} \; R \, s \, (C_{\mathbf{p}} + C_{\mathbf{m}} (1 + R \, z / r_e))
$$

*Note que a diferença que existe entre as duas expressões é o termo R'L***/***R'S que na prática é muito menor que R'L***/***re fazendo com que a aproximação por efeito Miller seja muito boa.*

*Outra constatação é que o pólo fS0 de fato não existe, como indicava os cálculos da aproximação por efeito Miller.*

*Vamos agora calcular o pólo não dominante p2 pelo comparação dos coeficientes em s<sup>2</sup> nas equações (195) e (193), resultando*

$$
p_2 = l/p_1 \, l/R'_{L}R'_{S}C_{m}C_{p} \tag{198}
$$

*A substituição de p1 de (196) em (198) resulta*

$$
p_2 = -(1/R'_{L}C_{m} + 1/R'_{S}C_{p} + 1/R'_{L}C_{p} + 1/r_{e}C_{p})
$$

O último termo é  $1/r_eC_p = w_a$  ( $w_a = 2pfa$ ) »  $w_r$  ( $w_r = 2pfx$ ), já que  $C_p + C_m$  » *Cp. Conseqüentemente p2 é muito alta freqüência e é quase sempre verdadeiro que*   $|p_1| \ll |p_2|$ .

### *Exercício:*

*Calcule a freqüência do pólo não dominante utilizando os mesmos dados do exercício anterior.*

*Solução:*

*Temos*

$$
f_2 = |p_2|/2p = (1/2pR'LC_m + 1/2pR'SC_p + 1/2pR'LC_p + 1/2pr_eC_p)
$$

*Do exercício anterior temos*

 $R's = (1k) (1,32kW)$  **»** 569**W** 

 $R'_{L}$  =  $R_{C}$  // $R_{L}$  // $r_{0}$  =  $R_{C}$  // $R_{L}$  = (4k*W* )(2,2k*W*) = 1,42k*W* 

 $r_e = 15,76$ **W**,  $C_p = 36pF$ ,  $C_m = 4pF$ 

*então*

$$
1/2p R^2_L C_m = 1/2p(1, 42kW)(4pF)
$$
 **327, 9MHz**

*1*/*2p R'SCp =1*/*2p(569W)(36pF) » 7,7 MHz*

*1*/*2p R'LCp =1*/*2p(1,42kW)(36pF) » 3,1MHz*

$$
1/2pr_eC_p = 1/2p(15,76W)(36pF)
$$
 **3280MHz 3252MHz** =  $f_T$ 

*logo*

*f<sup>2</sup> » 318,7MHz*